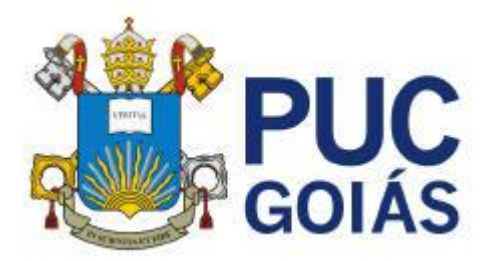

# **Vestibular 2013/2 - 1ª Chamada Campus Goiânia - Graduacao - 1a Opcao**

[ADMINISTRAÇĂO -](http://inscricaovestibular.pucgoias.edu.br/20132-a/Resultados/1chamada-234234234234n23423jn423423/resultado_1a_Opcao_23_M.html) MATUTINO [ADMINISTRAÇĂO -](http://inscricaovestibular.pucgoias.edu.br/20132-a/Resultados/1chamada-234234234234n23423jn423423/resultado_1a_Opcao_23_N.html) NOTURNO [ARQUEOLOGIA -](http://inscricaovestibular.pucgoias.edu.br/20132-a/Resultados/1chamada-234234234234n23423jn423423/resultado_1a_Opcao_64_N.html) NOTURNO [ARQUITETURA E URBANISMO -](http://inscricaovestibular.pucgoias.edu.br/20132-a/Resultados/1chamada-234234234234n23423jn423423/resultado_1a_Opcao_16_M.html) MATUTINO [ARQUITETURA E URBANISMO -](http://inscricaovestibular.pucgoias.edu.br/20132-a/Resultados/1chamada-234234234234n23423jn423423/resultado_1a_Opcao_16_N.html) NOTURNO [CIĘNCIA DA COMPUTAÇĂO -](http://inscricaovestibular.pucgoias.edu.br/20132-a/Resultados/1chamada-234234234234n23423jn423423/resultado_1a_Opcao_28_M.html) MATUTINO [CIĘNCIA DA COMPUTAÇĂO -](http://inscricaovestibular.pucgoias.edu.br/20132-a/Resultados/1chamada-234234234234n23423jn423423/resultado_1a_Opcao_28_N.html) NOTURNO [CIĘNCIAS AERONÁUTICAS -](http://inscricaovestibular.pucgoias.edu.br/20132-a/Resultados/1chamada-234234234234n23423jn423423/resultado_1a_Opcao_47_V.html) VESPERTINO [CIĘNCIAS BIOLÓGICAS -](http://inscricaovestibular.pucgoias.edu.br/20132-a/Resultados/1chamada-234234234234n23423jn423423/resultado_1a_Opcao_50_M.html) MATUTINO [CIĘNCIAS BIOLÓGICAS -](http://inscricaovestibular.pucgoias.edu.br/20132-a/Resultados/1chamada-234234234234n23423jn423423/resultado_1a_Opcao_50_N.html) NOTURNO [CIĘNCIAS BIOLÓGICAS -](http://inscricaovestibular.pucgoias.edu.br/20132-a/Resultados/1chamada-234234234234n23423jn423423/resultado_1a_Opcao_51_M.html) MATUTINO [CIĘNCIAS BIOLÓGICAS -](http://inscricaovestibular.pucgoias.edu.br/20132-a/Resultados/1chamada-234234234234n23423jn423423/resultado_1a_Opcao_51_N.html) NOTURNO [CIĘNCIAS BIOLÓGICAS-MODALIDADE MÉDICA -](http://inscricaovestibular.pucgoias.edu.br/20132-a/Resultados/1chamada-234234234234n23423jn423423/resultado_1a_Opcao_26_M.html) MATUTINO [CIĘNCIAS CONTÁBEIS -](http://inscricaovestibular.pucgoias.edu.br/20132-a/Resultados/1chamada-234234234234n23423jn423423/resultado_1a_Opcao_22_M.html) MATUTINO [CIĘNCIAS CONTÁBEIS -](http://inscricaovestibular.pucgoias.edu.br/20132-a/Resultados/1chamada-234234234234n23423jn423423/resultado_1a_Opcao_22_N.html) NOTURNO [CIĘNCIAS ECONÔMICAS -](http://inscricaovestibular.pucgoias.edu.br/20132-a/Resultados/1chamada-234234234234n23423jn423423/resultado_1a_Opcao_21_N.html) NOTURNO COMUNICAÇĂO SOCIAL - [HABILITAÇĂO EM JORNALISMO -](http://inscricaovestibular.pucgoias.edu.br/20132-a/Resultados/1chamada-234234234234n23423jn423423/resultado_1a_Opcao_65_N.html) NOTURNO COMUNICAÇĂO SOCIAL- [HABILITAÇĂO EM PUBLICIDADE E PROPAGANDA -](http://inscricaovestibular.pucgoias.edu.br/20132-a/Resultados/1chamada-234234234234n23423jn423423/resultado_1a_Opcao_66_M.html) [MATUTINO](http://inscricaovestibular.pucgoias.edu.br/20132-a/Resultados/1chamada-234234234234n23423jn423423/resultado_1a_Opcao_66_M.html) DESIGN - [MATUTINO](http://inscricaovestibular.pucgoias.edu.br/20132-a/Resultados/1chamada-234234234234n23423jn423423/resultado_1a_Opcao_42_M.html) DIREITO - [MATUTINO](http://inscricaovestibular.pucgoias.edu.br/20132-a/Resultados/1chamada-234234234234n23423jn423423/resultado_1a_Opcao_1_M.html) DIREITO - [NOTURNO](http://inscricaovestibular.pucgoias.edu.br/20132-a/Resultados/1chamada-234234234234n23423jn423423/resultado_1a_Opcao_1_N.html) DIREITO - [VESPERTINO](http://inscricaovestibular.pucgoias.edu.br/20132-a/Resultados/1chamada-234234234234n23423jn423423/resultado_1a_Opcao_1_V.html) [EDUCAÇĂO FÍSICA -](http://inscricaovestibular.pucgoias.edu.br/20132-a/Resultados/1chamada-234234234234n23423jn423423/resultado_1a_Opcao_49_M.html) MATUTINO [EDUCAÇĂO FÍSICA -](http://inscricaovestibular.pucgoias.edu.br/20132-a/Resultados/1chamada-234234234234n23423jn423423/resultado_1a_Opcao_49_N.html) NOTURNO

[ENFERMAGEM -](http://inscricaovestibular.pucgoias.edu.br/20132-a/Resultados/1chamada-234234234234n23423jn423423/resultado_1a_Opcao_24_M.html) MATUTINO

[ENGENHARIA AMBIENTAL -](http://inscricaovestibular.pucgoias.edu.br/20132-a/Resultados/1chamada-234234234234n23423jn423423/resultado_1a_Opcao_35_M.html) MATUTINO

[ENGENHARIA CIVIL -](http://inscricaovestibular.pucgoias.edu.br/20132-a/Resultados/1chamada-234234234234n23423jn423423/resultado_1a_Opcao_25_M.html) MATUTINO

[ENGENHARIA CIVIL -](http://inscricaovestibular.pucgoias.edu.br/20132-a/Resultados/1chamada-234234234234n23423jn423423/resultado_1a_Opcao_25_N.html) NOTURNO

[ENGENHARIA CIVIL -](http://inscricaovestibular.pucgoias.edu.br/20132-a/Resultados/1chamada-234234234234n23423jn423423/resultado_1a_Opcao_25_V.html) VESPERTINO

[ENGENHARIA DE COMPUTAÇĂO -](http://inscricaovestibular.pucgoias.edu.br/20132-a/Resultados/1chamada-234234234234n23423jn423423/resultado_1a_Opcao_33_M.html) MATUTINO

[ENGENHARIA DE CONTROLE E AUTOMAÇĂO -](http://inscricaovestibular.pucgoias.edu.br/20132-a/Resultados/1chamada-234234234234n23423jn423423/resultado_1a_Opcao_118_M.html) MECATRÔNICA - MATUTINO

[ENGENHARIA DE PRODUÇĂO -](http://inscricaovestibular.pucgoias.edu.br/20132-a/Resultados/1chamada-234234234234n23423jn423423/resultado_1a_Opcao_37_M.html) MATUTINO

[ENGENHARIA ELÉTRICA -](http://inscricaovestibular.pucgoias.edu.br/20132-a/Resultados/1chamada-234234234234n23423jn423423/resultado_1a_Opcao_38_N.html) NOTURNO

[FARMÁCIA -](http://inscricaovestibular.pucgoias.edu.br/20132-a/Resultados/1chamada-234234234234n23423jn423423/resultado_1a_Opcao_123_M.html) MATUTINO

[FILOSOFIA -](http://inscricaovestibular.pucgoias.edu.br/20132-a/Resultados/1chamada-234234234234n23423jn423423/resultado_1a_Opcao_11_N.html) NOTURNO

[FISIOTERAPIA -](http://inscricaovestibular.pucgoias.edu.br/20132-a/Resultados/1chamada-234234234234n23423jn423423/resultado_1a_Opcao_40_M.html) MATUTINO

[FONOAUDIOLOGIA -](http://inscricaovestibular.pucgoias.edu.br/20132-a/Resultados/1chamada-234234234234n23423jn423423/resultado_1a_Opcao_10_M.html) MATUTINO

[FONOAUDIOLOGIA -](http://inscricaovestibular.pucgoias.edu.br/20132-a/Resultados/1chamada-234234234234n23423jn423423/resultado_1a_Opcao_10_N.html) NOTURNO

[GEOGRAFIA -](http://inscricaovestibular.pucgoias.edu.br/20132-a/Resultados/1chamada-234234234234n23423jn423423/resultado_1a_Opcao_52_N.html) NOTURNO

[HISTÓRIA -](http://inscricaovestibular.pucgoias.edu.br/20132-a/Resultados/1chamada-234234234234n23423jn423423/resultado_1a_Opcao_53_N.html) NOTURNO

LETRAS - [NOTURNO](http://inscricaovestibular.pucgoias.edu.br/20132-a/Resultados/1chamada-234234234234n23423jn423423/resultado_1a_Opcao_57_N.html)

[LICENCIATURA PLENA EM FÍSICA -](http://inscricaovestibular.pucgoias.edu.br/20132-a/Resultados/1chamada-234234234234n23423jn423423/resultado_1a_Opcao_18_N.html) NOTURNO

[MATEMÁTICA -](http://inscricaovestibular.pucgoias.edu.br/20132-a/Resultados/1chamada-234234234234n23423jn423423/resultado_1a_Opcao_54_N.html) NOTURNO

[MEDICINA -](http://inscricaovestibular.pucgoias.edu.br/20132-a/Resultados/1chamada-234234234234n23423jn423423/resultado_1a_Opcao_60_I.html) INTEGRAL

[NUTRIÇĂO -](http://inscricaovestibular.pucgoias.edu.br/20132-a/Resultados/1chamada-234234234234n23423jn423423/resultado_1a_Opcao_67_M.html) MATUTINO

[PEDAGOGIA -](http://inscricaovestibular.pucgoias.edu.br/20132-a/Resultados/1chamada-234234234234n23423jn423423/resultado_1a_Opcao_2_N.html) NOTURNO

[PSICOLOGIA -](http://inscricaovestibular.pucgoias.edu.br/20132-a/Resultados/1chamada-234234234234n23423jn423423/resultado_1a_Opcao_3_M.html) MATUTINO

[PSICOLOGIA -](http://inscricaovestibular.pucgoias.edu.br/20132-a/Resultados/1chamada-234234234234n23423jn423423/resultado_1a_Opcao_3_N.html) NOTURNO

[QUIMICA -](http://inscricaovestibular.pucgoias.edu.br/20132-a/Resultados/1chamada-234234234234n23423jn423423/resultado_1a_Opcao_36_N.html) NOTURNO

[RELAÇŐES INTERNACIONAIS -](http://inscricaovestibular.pucgoias.edu.br/20132-a/Resultados/1chamada-234234234234n23423jn423423/resultado_1a_Opcao_43_M.html) MATUTINO

[SERVIÇO SOCIAL -](http://inscricaovestibular.pucgoias.edu.br/20132-a/Resultados/1chamada-234234234234n23423jn423423/resultado_1a_Opcao_7_N.html) NOTURNO

[ZOOTECNIA -](http://inscricaovestibular.pucgoias.edu.br/20132-a/Resultados/1chamada-234234234234n23423jn423423/resultado_1a_Opcao_27_M.html) MATUTINO

# **Campus Goiânia - Graduacao - 2a Opcao**

[ADMINISTRAÇĂO -](http://inscricaovestibular.pucgoias.edu.br/20132-a/Resultados/1chamada-234234234234n23423jn423423/resultado_2a_Opcao_23_M.html) MATUTINO [ADMINISTRAÇĂO -](http://inscricaovestibular.pucgoias.edu.br/20132-a/Resultados/1chamada-234234234234n23423jn423423/resultado_2a_Opcao_23_N.html) NOTURNO [ARQUEOLOGIA -](http://inscricaovestibular.pucgoias.edu.br/20132-a/Resultados/1chamada-234234234234n23423jn423423/resultado_2a_Opcao_64_N.html) NOTURNO [CIĘNCIA DA COMPUTAÇĂO -](http://inscricaovestibular.pucgoias.edu.br/20132-a/Resultados/1chamada-234234234234n23423jn423423/resultado_2a_Opcao_28_M.html) MATUTINO [CIĘNCIA DA COMPUTAÇĂO -](http://inscricaovestibular.pucgoias.edu.br/20132-a/Resultados/1chamada-234234234234n23423jn423423/resultado_2a_Opcao_28_N.html) NOTURNO [CIĘNCIAS AERONÁUTICAS -](http://inscricaovestibular.pucgoias.edu.br/20132-a/Resultados/1chamada-234234234234n23423jn423423/resultado_2a_Opcao_47_V.html) VESPERTINO [CIĘNCIAS BIOLÓGICAS -](http://inscricaovestibular.pucgoias.edu.br/20132-a/Resultados/1chamada-234234234234n23423jn423423/resultado_2a_Opcao_50_M.html) MATUTINO [CIĘNCIAS BIOLÓGICAS -](http://inscricaovestibular.pucgoias.edu.br/20132-a/Resultados/1chamada-234234234234n23423jn423423/resultado_2a_Opcao_50_N.html) NOTURNO [CIĘNCIAS BIOLÓGICAS -](http://inscricaovestibular.pucgoias.edu.br/20132-a/Resultados/1chamada-234234234234n23423jn423423/resultado_2a_Opcao_51_M.html) MATUTINO [CIĘNCIAS BIOLÓGICAS -](http://inscricaovestibular.pucgoias.edu.br/20132-a/Resultados/1chamada-234234234234n23423jn423423/resultado_2a_Opcao_51_N.html) NOTURNO [CIĘNCIAS BIOLÓGICAS-MODALIDADE MÉDICA -](http://inscricaovestibular.pucgoias.edu.br/20132-a/Resultados/1chamada-234234234234n23423jn423423/resultado_2a_Opcao_26_M.html) MATUTINO [CIĘNCIAS CONTÁBEIS -](http://inscricaovestibular.pucgoias.edu.br/20132-a/Resultados/1chamada-234234234234n23423jn423423/resultado_2a_Opcao_22_M.html) MATUTINO [CIĘNCIAS CONTÁBEIS -](http://inscricaovestibular.pucgoias.edu.br/20132-a/Resultados/1chamada-234234234234n23423jn423423/resultado_2a_Opcao_22_N.html) NOTURNO [CIĘNCIAS ECONÔMICAS -](http://inscricaovestibular.pucgoias.edu.br/20132-a/Resultados/1chamada-234234234234n23423jn423423/resultado_2a_Opcao_21_N.html) NOTURNO COMUNICAÇĂO SOCIAL - [HABILITAÇĂO EM JORNALISMO -](http://inscricaovestibular.pucgoias.edu.br/20132-a/Resultados/1chamada-234234234234n23423jn423423/resultado_2a_Opcao_65_N.html) NOTURNO DIREITO - [VESPERTINO](http://inscricaovestibular.pucgoias.edu.br/20132-a/Resultados/1chamada-234234234234n23423jn423423/resultado_2a_Opcao_1_V.html) [EDUCAÇĂO FÍSICA -](http://inscricaovestibular.pucgoias.edu.br/20132-a/Resultados/1chamada-234234234234n23423jn423423/resultado_2a_Opcao_49_M.html) MATUTINO [EDUCAÇĂO FÍSICA -](http://inscricaovestibular.pucgoias.edu.br/20132-a/Resultados/1chamada-234234234234n23423jn423423/resultado_2a_Opcao_49_N.html) NOTURNO [ENFERMAGEM -](http://inscricaovestibular.pucgoias.edu.br/20132-a/Resultados/1chamada-234234234234n23423jn423423/resultado_2a_Opcao_24_M.html) MATUTINO [ENGENHARIA DE COMPUTAÇĂO -](http://inscricaovestibular.pucgoias.edu.br/20132-a/Resultados/1chamada-234234234234n23423jn423423/resultado_2a_Opcao_33_M.html) MATUTINO [FARMÁCIA -](http://inscricaovestibular.pucgoias.edu.br/20132-a/Resultados/1chamada-234234234234n23423jn423423/resultado_2a_Opcao_123_M.html) MATUTINO [FILOSOFIA -](http://inscricaovestibular.pucgoias.edu.br/20132-a/Resultados/1chamada-234234234234n23423jn423423/resultado_2a_Opcao_11_N.html) NOTURNO [FISIOTERAPIA -](http://inscricaovestibular.pucgoias.edu.br/20132-a/Resultados/1chamada-234234234234n23423jn423423/resultado_2a_Opcao_40_M.html) MATUTINO [FONOAUDIOLOGIA -](http://inscricaovestibular.pucgoias.edu.br/20132-a/Resultados/1chamada-234234234234n23423jn423423/resultado_2a_Opcao_10_M.html) MATUTINO [FONOAUDIOLOGIA -](http://inscricaovestibular.pucgoias.edu.br/20132-a/Resultados/1chamada-234234234234n23423jn423423/resultado_2a_Opcao_10_N.html) NOTURNO [GEOGRAFIA -](http://inscricaovestibular.pucgoias.edu.br/20132-a/Resultados/1chamada-234234234234n23423jn423423/resultado_2a_Opcao_52_N.html) NOTURNO [HISTÓRIA -](http://inscricaovestibular.pucgoias.edu.br/20132-a/Resultados/1chamada-234234234234n23423jn423423/resultado_2a_Opcao_53_N.html) NOTURNO LETRAS - [NOTURNO](http://inscricaovestibular.pucgoias.edu.br/20132-a/Resultados/1chamada-234234234234n23423jn423423/resultado_2a_Opcao_57_N.html) [LICENCIATURA PLENA EM FÍSICA -](http://inscricaovestibular.pucgoias.edu.br/20132-a/Resultados/1chamada-234234234234n23423jn423423/resultado_2a_Opcao_18_N.html) NOTURNO [MATEMÁTICA -](http://inscricaovestibular.pucgoias.edu.br/20132-a/Resultados/1chamada-234234234234n23423jn423423/resultado_2a_Opcao_54_N.html) NOTURNO [PEDAGOGIA -](http://inscricaovestibular.pucgoias.edu.br/20132-a/Resultados/1chamada-234234234234n23423jn423423/resultado_2a_Opcao_2_N.html) NOTURNO [QUIMICA -](http://inscricaovestibular.pucgoias.edu.br/20132-a/Resultados/1chamada-234234234234n23423jn423423/resultado_2a_Opcao_36_N.html) NOTURNO [SERVIÇO SOCIAL -](http://inscricaovestibular.pucgoias.edu.br/20132-a/Resultados/1chamada-234234234234n23423jn423423/resultado_2a_Opcao_7_N.html) NOTURNO

### **Campus Goiânia - Graduacao - 3a Opcao**

[ADMINISTRAÇĂO -](http://inscricaovestibular.pucgoias.edu.br/20132-a/Resultados/1chamada-234234234234n23423jn423423/resultado_3a_Opcao_23_N.html) NOTURNO [ARQUEOLOGIA -](http://inscricaovestibular.pucgoias.edu.br/20132-a/Resultados/1chamada-234234234234n23423jn423423/resultado_3a_Opcao_64_N.html) NOTURNO [CIĘNCIA DA COMPUTAÇĂO -](http://inscricaovestibular.pucgoias.edu.br/20132-a/Resultados/1chamada-234234234234n23423jn423423/resultado_3a_Opcao_28_M.html) MATUTINO [CIĘNCIA DA COMPUTAÇĂO -](http://inscricaovestibular.pucgoias.edu.br/20132-a/Resultados/1chamada-234234234234n23423jn423423/resultado_3a_Opcao_28_N.html) NOTURNO [CIĘNCIAS BIOLÓGICAS -](http://inscricaovestibular.pucgoias.edu.br/20132-a/Resultados/1chamada-234234234234n23423jn423423/resultado_3a_Opcao_50_N.html) NOTURNO [CIĘNCIAS BIOLÓGICAS -](http://inscricaovestibular.pucgoias.edu.br/20132-a/Resultados/1chamada-234234234234n23423jn423423/resultado_3a_Opcao_51_M.html) MATUTINO [CIĘNCIAS BIOLÓGICAS -](http://inscricaovestibular.pucgoias.edu.br/20132-a/Resultados/1chamada-234234234234n23423jn423423/resultado_3a_Opcao_51_N.html) NOTURNO [CIĘNCIAS CONTÁBEIS -](http://inscricaovestibular.pucgoias.edu.br/20132-a/Resultados/1chamada-234234234234n23423jn423423/resultado_3a_Opcao_22_M.html) MATUTINO [CIĘNCIAS CONTÁBEIS -](http://inscricaovestibular.pucgoias.edu.br/20132-a/Resultados/1chamada-234234234234n23423jn423423/resultado_3a_Opcao_22_N.html) NOTURNO [CIĘNCIAS ECONÔMICAS -](http://inscricaovestibular.pucgoias.edu.br/20132-a/Resultados/1chamada-234234234234n23423jn423423/resultado_3a_Opcao_21_N.html) NOTURNO DIREITO - [VESPERTINO](http://inscricaovestibular.pucgoias.edu.br/20132-a/Resultados/1chamada-234234234234n23423jn423423/resultado_3a_Opcao_1_V.html) [EDUCAÇĂO FÍSICA -](http://inscricaovestibular.pucgoias.edu.br/20132-a/Resultados/1chamada-234234234234n23423jn423423/resultado_3a_Opcao_49_M.html) MATUTINO [EDUCAÇĂO FÍSICA -](http://inscricaovestibular.pucgoias.edu.br/20132-a/Resultados/1chamada-234234234234n23423jn423423/resultado_3a_Opcao_49_N.html) NOTURNO [ENGENHARIA DE COMPUTAÇĂO -](http://inscricaovestibular.pucgoias.edu.br/20132-a/Resultados/1chamada-234234234234n23423jn423423/resultado_3a_Opcao_33_M.html) MATUTINO [FILOSOFIA -](http://inscricaovestibular.pucgoias.edu.br/20132-a/Resultados/1chamada-234234234234n23423jn423423/resultado_3a_Opcao_11_N.html) NOTURNO [FONOAUDIOLOGIA -](http://inscricaovestibular.pucgoias.edu.br/20132-a/Resultados/1chamada-234234234234n23423jn423423/resultado_3a_Opcao_10_M.html) MATUTINO [FONOAUDIOLOGIA -](http://inscricaovestibular.pucgoias.edu.br/20132-a/Resultados/1chamada-234234234234n23423jn423423/resultado_3a_Opcao_10_N.html) NOTURNO [HISTÓRIA -](http://inscricaovestibular.pucgoias.edu.br/20132-a/Resultados/1chamada-234234234234n23423jn423423/resultado_3a_Opcao_53_N.html) NOTURNO LETRAS - [NOTURNO](http://inscricaovestibular.pucgoias.edu.br/20132-a/Resultados/1chamada-234234234234n23423jn423423/resultado_3a_Opcao_57_N.html) [LICENCIATURA PLENA EM FÍSICA -](http://inscricaovestibular.pucgoias.edu.br/20132-a/Resultados/1chamada-234234234234n23423jn423423/resultado_3a_Opcao_18_N.html) NOTURNO [MATEMÁTICA -](http://inscricaovestibular.pucgoias.edu.br/20132-a/Resultados/1chamada-234234234234n23423jn423423/resultado_3a_Opcao_54_N.html) NOTURNO [PEDAGOGIA -](http://inscricaovestibular.pucgoias.edu.br/20132-a/Resultados/1chamada-234234234234n23423jn423423/resultado_3a_Opcao_2_N.html) NOTURNO [QUIMICA -](http://inscricaovestibular.pucgoias.edu.br/20132-a/Resultados/1chamada-234234234234n23423jn423423/resultado_3a_Opcao_36_N.html) NOTURNO [SERVIÇO SOCIAL -](http://inscricaovestibular.pucgoias.edu.br/20132-a/Resultados/1chamada-234234234234n23423jn423423/resultado_3a_Opcao_7_N.html) NOTURNO

## **Campus Goiânia - Graduacao - 4a Opcao**

[ADMINISTRAÇĂO -](http://inscricaovestibular.pucgoias.edu.br/20132-a/Resultados/1chamada-234234234234n23423jn423423/resultado_4a_Opcao_23_N.html) NOTURNO [CIĘNCIA DA COMPUTAÇĂO -](http://inscricaovestibular.pucgoias.edu.br/20132-a/Resultados/1chamada-234234234234n23423jn423423/resultado_4a_Opcao_28_M.html) MATUTINO [CIĘNCIA DA COMPUTAÇĂO -](http://inscricaovestibular.pucgoias.edu.br/20132-a/Resultados/1chamada-234234234234n23423jn423423/resultado_4a_Opcao_28_N.html) NOTURNO [CIĘNCIAS BIOLÓGICAS -](http://inscricaovestibular.pucgoias.edu.br/20132-a/Resultados/1chamada-234234234234n23423jn423423/resultado_4a_Opcao_51_M.html) MATUTINO [CIĘNCIAS BIOLÓGICAS -](http://inscricaovestibular.pucgoias.edu.br/20132-a/Resultados/1chamada-234234234234n23423jn423423/resultado_4a_Opcao_51_N.html) NOTURNO [CIĘNCIAS CONTÁBEIS -](http://inscricaovestibular.pucgoias.edu.br/20132-a/Resultados/1chamada-234234234234n23423jn423423/resultado_4a_Opcao_22_M.html) MATUTINO [CIĘNCIAS CONTÁBEIS -](http://inscricaovestibular.pucgoias.edu.br/20132-a/Resultados/1chamada-234234234234n23423jn423423/resultado_4a_Opcao_22_N.html) NOTURNO [CIĘNCIAS ECONÔMICAS -](http://inscricaovestibular.pucgoias.edu.br/20132-a/Resultados/1chamada-234234234234n23423jn423423/resultado_4a_Opcao_21_N.html) NOTURNO [EDUCAÇĂO FÍSICA -](http://inscricaovestibular.pucgoias.edu.br/20132-a/Resultados/1chamada-234234234234n23423jn423423/resultado_4a_Opcao_49_M.html) MATUTINO [EDUCAÇĂO FÍSICA -](http://inscricaovestibular.pucgoias.edu.br/20132-a/Resultados/1chamada-234234234234n23423jn423423/resultado_4a_Opcao_49_N.html) NOTURNO [ENGENHARIA DE COMPUTAÇĂO -](http://inscricaovestibular.pucgoias.edu.br/20132-a/Resultados/1chamada-234234234234n23423jn423423/resultado_4a_Opcao_33_M.html) MATUTINO [FONOAUDIOLOGIA -](http://inscricaovestibular.pucgoias.edu.br/20132-a/Resultados/1chamada-234234234234n23423jn423423/resultado_4a_Opcao_10_N.html) NOTURNO [GEOGRAFIA -](http://inscricaovestibular.pucgoias.edu.br/20132-a/Resultados/1chamada-234234234234n23423jn423423/resultado_4a_Opcao_52_N.html) NOTURNO [HISTÓRIA -](http://inscricaovestibular.pucgoias.edu.br/20132-a/Resultados/1chamada-234234234234n23423jn423423/resultado_4a_Opcao_53_N.html) NOTURNO LETRAS - [NOTURNO](http://inscricaovestibular.pucgoias.edu.br/20132-a/Resultados/1chamada-234234234234n23423jn423423/resultado_4a_Opcao_57_N.html) [LICENCIATURA PLENA EM FÍSICA -](http://inscricaovestibular.pucgoias.edu.br/20132-a/Resultados/1chamada-234234234234n23423jn423423/resultado_4a_Opcao_18_N.html) NOTURNO [MATEMÁTICA -](http://inscricaovestibular.pucgoias.edu.br/20132-a/Resultados/1chamada-234234234234n23423jn423423/resultado_4a_Opcao_54_N.html) NOTURNO [PEDAGOGIA -](http://inscricaovestibular.pucgoias.edu.br/20132-a/Resultados/1chamada-234234234234n23423jn423423/resultado_4a_Opcao_2_N.html) NOTURNO SERVICO SOCIAL - NOTURNO

#### **Campus Goiânia - Tecnologico - 1a Opcao**

[CURSO SUPERIOR DE TECNOLOGIA EM AGRONEGÓCIO -](http://inscricaovestibular.pucgoias.edu.br/20132-a/Resultados/1chamada-234234234234n23423jn423423/resultado_1a_Opcao_72_N.html) NOTURNO [CURSO SUPERIOR DE TECNOLOGIA EM ANÁLISE E DESENVOLVIMENTO DE](http://inscricaovestibular.pucgoias.edu.br/20132-a/Resultados/1chamada-234234234234n23423jn423423/resultado_1a_Opcao_120_N.html)  [SISTEMAS -](http://inscricaovestibular.pucgoias.edu.br/20132-a/Resultados/1chamada-234234234234n23423jn423423/resultado_1a_Opcao_120_N.html) NOTURNO [CURSO SUPERIOR DE TECNOLOGIA](http://inscricaovestibular.pucgoias.edu.br/20132-a/Resultados/1chamada-234234234234n23423jn423423/resultado_1a_Opcao_68_N.html) EM EVENTOS - NOTURNO [CURSO SUPERIOR DE TECNOLOGIA EM GASTRONOMIA -](http://inscricaovestibular.pucgoias.edu.br/20132-a/Resultados/1chamada-234234234234n23423jn423423/resultado_1a_Opcao_121_N.html) NOTURNO [CURSO SUPERIOR DE TECNOLOGIA EM GESTĂO AMBIENTAL -](http://inscricaovestibular.pucgoias.edu.br/20132-a/Resultados/1chamada-234234234234n23423jn423423/resultado_1a_Opcao_71_M.html) MATUTINO [CURSO SUPERIOR DE TECNOLOGIA EM SECRETARIADO -](http://inscricaovestibular.pucgoias.edu.br/20132-a/Resultados/1chamada-234234234234n23423jn423423/resultado_1a_Opcao_75_N.html) NOTURNO

## **Campus Goiânia - Tecnologico - 2a Opcao**

[CURSO SUPERIOR DE TECNOLOGIA EM AGRONEGÓCIO -](http://inscricaovestibular.pucgoias.edu.br/20132-a/Resultados/1chamada-234234234234n23423jn423423/resultado_2a_Opcao_72_N.html) NOTURNO [CURSO SUPERIOR DE TECNOLOGIA EM GASTRONOMIA -](http://inscricaovestibular.pucgoias.edu.br/20132-a/Resultados/1chamada-234234234234n23423jn423423/resultado_2a_Opcao_121_N.html) NOTURNO [CURSO SUPERIOR DE TECNOLOGIA EM GESTĂO AMBIENTAL -](http://inscricaovestibular.pucgoias.edu.br/20132-a/Resultados/1chamada-234234234234n23423jn423423/resultado_2a_Opcao_71_M.html) MATUTINO

#### **Campus Goiânia - Tecnologico - 3a Opcao**

[CURSO SUPERIOR DE TECNOLOGIA EM AGRONEGÓCIO -](http://inscricaovestibular.pucgoias.edu.br/20132-a/Resultados/1chamada-234234234234n23423jn423423/resultado_3a_Opcao_72_N.html) NOTURNO [CURSO SUPERIOR DE TECNOLOGIA EM EVENTOS -](http://inscricaovestibular.pucgoias.edu.br/20132-a/Resultados/1chamada-234234234234n23423jn423423/resultado_3a_Opcao_68_N.html) NOTURNO [CURSO SUPERIOR DE TECNOLOGIA EM GASTRONOMIA -](http://inscricaovestibular.pucgoias.edu.br/20132-a/Resultados/1chamada-234234234234n23423jn423423/resultado_3a_Opcao_121_N.html) NOTURNO [CURSO SUPERIOR DE TECNOLOGIA EM GESTĂO AMBIENTAL -](http://inscricaovestibular.pucgoias.edu.br/20132-a/Resultados/1chamada-234234234234n23423jn423423/resultado_3a_Opcao_71_M.html) MATUTINO

#### **Campus Goiânia - Tecnologico - 4a Opcao**

[CURSO SUPERIOR DE TECNOLOGIA EM AGRONEGÓCIO -](http://inscricaovestibular.pucgoias.edu.br/20132-a/Resultados/1chamada-234234234234n23423jn423423/resultado_4a_Opcao_72_N.html) NOTURNO [CURSO SUPERIOR DE TECNOLOGIA EM ANÁLISE E DESENVOLVIMENTO DE](http://inscricaovestibular.pucgoias.edu.br/20132-a/Resultados/1chamada-234234234234n23423jn423423/resultado_4a_Opcao_120_N.html)  [SISTEMAS -](http://inscricaovestibular.pucgoias.edu.br/20132-a/Resultados/1chamada-234234234234n23423jn423423/resultado_4a_Opcao_120_N.html) NOTURNO [CURSO SUPERIOR DE TECNOLOGIA EM EVENTOS -](http://inscricaovestibular.pucgoias.edu.br/20132-a/Resultados/1chamada-234234234234n23423jn423423/resultado_4a_Opcao_68_N.html) NOTURNO [CURSO SUPERIOR DE TECNOLOGIA EM GASTRONOMIA -](http://inscricaovestibular.pucgoias.edu.br/20132-a/Resultados/1chamada-234234234234n23423jn423423/resultado_4a_Opcao_121_N.html) NOTURNO

#### CURSO SUPERIOR DE TECNOLOGIA EM GESTÃO AMBIENTAL - MATUTINO